### **DSPACE COMO REPOSITORIO DIGITAL NA**

## **ORGANIZAÇÃO**

#### **Ursula Blattmann**

#### **Claudiane Weber**

**Resumo**: O artigo caracteriza e identifica questões do *DSpace* na organização. Apresenta o histórico e ações para utilização na gestão da informação digital online. Destaca-se a importância do trabalho em equipe e a especificação de políticas internas e externas para a criação do repositório digital.

**Palavras-chave:** Repositório Institucional. DSpace.

## **1 INTRODUÇÃO**

 A tendência mundial das unidades de informação de ambientes acadêmicos consiste em dispor seus acervos de forma eletrônica/digital na internet, com vistas à preservação, acesso, uso e disponibilizar a produção acadêmica (científica, filosófica, tecnológica, artística e cultural), e compartilhar recursos informacionais, pois através das modernas tecnologias de informação e comunicação, buscam reduzir espaços físicos e temporais para otimizar a pesquisa e o desenvolvimento científico e tecnológico.

As bibliotecas do *Massachusetts Institute of Technology* (MIT) e os laboratórios da *Hewlett-Packard* em novembro de 2002, conforme Smith et al. (2003), trabalharam cooperativamente para desenvolver o repositório de recursos abertos conhecido como DSpace. O sistema *DSpace* possibilita gerenciar os diferentes e complexos recursos no formato digital (padrões de documentos como TIFF, AIFF, XML, ou publicados como especificações PDF, RIFF) para coletar, preservar, indexar e distribuir os itens digitais de ambientes acadêmicos (departamentos, laboratórios, centros, escolas, programas). Já em novembro de 2002 mais de 1500 instituições realizaram o *download* do *DSpace*.

Levack (2004) aponta a parceria do Google com outros 17 instituições de ensino parceiros para trabalhar no programa piloto para realização de buscas em repositórios *DSpace*. Além do Massachusetts Institute of Technology, outras 16 universidades envolvidasare foram: *Australian National University, Cornell University, Cranfield University, European University Institute, Hong Kong University of Science and Technology, Indiana University-Purdue University at Indianapolis, Minho University, the Ohio State University, University of Arizona, University of Calgary, University of Oregon, University of Parma, University of Rochester, University of Toronto, University of Washington, and University of Wisconsin*.

Os repositórios institucionais, segundo definição do glossário elaborado pelo IBICT (REPOSITÓRIO..., 2007),

São sistemas de informação que armazenam, preservam, divulgam e dão acesso à produção intelectual de comunidades universitárias. Ao fazê-lo, intervêm em duas questões estratégicas: contribuem para o aumento da visibilidade e o "valor" público das instituições, servindo como indicador tangível da sua qualidade; permitem a reforma do sistema de comunicação científica, expandindo o acesso aos resultados da investigação e reassumindo o controle acadêmico sobre a publicação científica.

Os repositórios construídos dentro da filosofia da Iniciativa dos Arquivos Abertos, *Open Archives Initiative – Protocol for Metadata Harvesting* - OAI-PMH, utilizam tecnologia aberta e podem ser acessados por diversos provedores de serviços disponíveis em nível nacional e internacional. Esta revolução na publicação científica, segundo Café et al. (2003, p.2), iniciou-se com a constituição dos chamados repositórios temáticos. A evolução para o agrupamento destes repositórios sob a responsabilidade de uma instituição maior, formando o repositório institucional. Os repositórios institucionais são responsáveis por divulgar e preservar informações científicas da instituição que os compreende.

468 Revista ACB: Biblioteconomia em Santa Catarina, Florianópolis, v.13, n.2, p.467-485, jul./dez., 2008. Conforme o *DSpace Open Source Software* ( http://wiki.dspace.org/index.php//DspaceInstances ) foram 324 ocorrências em 55 países. Das, Sen e Josaih (2008) realizam um estudo sobre o acesso aberto ao conhecimento e informação e apresentam um panorama de iniciativas na Índia no qual o *DSpace* é amplamente utilizado como repositório seja para instituições acadêmicas e organizações culturais utilizam para repositório digital para artigos, livros, material didático, periódicos, teses, entre outros.

No Brasil, conforme levantamento realizado pelas autoras, as instituições usuárias do *DSpace* são :

- 1. Biblioteca Digital Jurídica (BDJur)/ Superior Tribunal de Justiça - http://bdjur.stj.gov.br/dspace ,
- 2. Biblioteca Digital do Senado Federal http://www2.senado.gov.br/bdsf/,
- 3. Biblioteca Virtual sobre Corrupção http://bvc.cgu.gov.br/ ,
- 4. Brasileiro de Informação em Ciência e Tecnologia RIDI IBICT - https://repositorio.ibict.br/ridi/
- 5. Instituto Antonio Carlos Jobin http://www.jobim.org/dspacexmlui/
- 6. Ministério da Educação Banco Internacional de Objetos educacionais - http://objetoseducacionais2.mec.gov.br/
- 7. Reposcom@PORTCOM http://reposcom.portcom.intercom.org.br/
- 8. Repositório Eletrônico Ciências Agrárias http://www.agro.unitau.br:8080/dspace/
- 9. Universidade Federal do Paraná http://dspace.c3sl.ufpr.br/dspace/index.jsp
- 10. Repositório Institucional do Campus de Rio Claro UNESP http://200.130.0.211/rep142/handle/rep142/96

O propósito deste artigo exploratório visa caracterizar e identificar questões do *DSpace* na organização e apresentar ações para utilização adequada da gestão da informação digital on-line presentes nos cenários interno e externo de acesso à informação digital on-line. O presente estudo visa apresentar sistematicamente as etapas para uso do *DSpace* na organização.

# **2 ANÁLISE DA SITUAÇÃO**

Em 5 de maio de 2008 a bibliotecária Suely de Brito Clemente Soares, da BRCdigit@l Interativa do Campus da cidade de Rio Claro do estado de São Paulo, realiza uma demonstração do repositório institucional aos estudantes do Curso de Biblioteconomia da UFSC. Nesse contexto, procurou-se realizar o presente estudo para identificar quais as organizações no Brasil instalaram e disponibilizaram o *DSpace* para suas comunidades. E após a experiência empírica realizada como atividades do Estágio supervisionado de Claudiane Webber (2008) na Biblioteca Universitária da UFSC apresentar as etapas de instalação do *DSpace* na organização.

### **2.1 Definição da instalação**

Para facilitar a instalação o *DSpace* Donohue; Phillips, Salo (c2006-2007) disponibilizaram um guia de instalação e muitas dicas. Orientam que para acompanhar informações sobre criou-se na Internet o ambiente http://www.dspace.org/ reúne informação sobre o software, recursos, listas de discussão, comunidades, noticias. Também no *DSpace Wiki* – http://wiki.dspace.org/, *DSpace Technical FAQ* - http://wiki.dspace.org/TechnicalFaq, *DSpace Resources Listing* (including System Documentation and Mailing Lists) - http://wiki.dspace.org/DspaceResources.

Nos procedimentos para instalar o *DSpace* na organização é necessário considerar os seguintes passos:

1) Definir a política interna e externa sobre as funções do repositório na organização;

2) Identificar a massa documental para o repositório.

3) Auto-arquivamento: os autores necessitam conhecer as maneiras de realizar o auto-arquivamento de seus trabalhos no repositório institucional.

4) Disponibilizar o conteúdo livre na Internet da produção de caráter artístico, tecnológico, acadêmico, científico e cultural da organização.

470 Revista ACB: Biblioteconomia em Santa Catarina, Florianópolis, v.13, n.2, p.467-485, jul./dez., 2008. 5) Utilizar protocolos internacionais como o OAI-PMH e o Dublin Core para o tratamento da informação, para facilitar o

acesso, recuperação, uso e disseminação da informação em provedores de serviços nacionais e internacionais.

6) Estimular o trabalho colaborativo e de autoarquivamento dentro da organização.

7) Preservar o conteúdo digital da organização em formato de documentos digitais com a adoção do PDF/A.

8) Facilitar a recuperação da produção de caráter artístico, tecnológico, acadêmico, científico e cultural da organização.

9) Permitir a todo cidadão, inclusive ao portador de deficiência, o acesso às informações e serviços por meio da internet disponíveis no Repositório da organização.

10) Aumentar a visibilidade internacional à produção de caráter artístico, tecnológico, acadêmico, científico e cultural da organização.

#### **2.2 A escolha do recurso tecnológico** *Dspace*

Após estudos técnicos de viabilidade dos softwares para suportar o repositório da organização a indicação do *DSpace* está devido ser gratuito, disponível on-line e com renome internacional além de ser utilizado por organizações privadas e públicas.

O *DSpace*, *software* livre desenvolvido pelo *Massachusetts Institute of Technology* (MIT) e Laboratórios Hewlett-Packard, é apropriado para a criação e desenvolvimento de bibliotecas digitais e/ou repositórios.

Sua estrutura provê um modelo de informação organizacional baseado em "comunidades" e coleções, o qual pode ser configurado de modo a refletir todo o conjunto de unidades administrativas de uma instituição. Permite a configuração do processo editorial nos moldes dos periódicos tradicionais, incluindo a possibilidade de revisão pelos pares. Suporta os mais variados tipos de formatos de arquivos digitais, incluindo textos, som e imagem. (VIANA, MÁRDERO ARELLANO, 2006, p. 4).

Ao ser adotado pelas organizações, transfere a estas a responsabilidade e os custos com as atividades de arquivamento e

publicação da sua produção institucional. No Brasil ele é, configurado para ser utilizado como repositório institucional e pode ser usado como repositório das produções de caráter artístico, tecnológico, acadêmico, científico e cultural da organização.

## **2.3 Características do** *DSpace*

O *DSpace, conforme estudo de Viana, Márdero Arellano e Shintaku (200* apresenta as características :

a) *software* livre;

b) sua arquitetura de *software* é simples e eficiente;

c) uso de tecnologia de ponta;

d) direcionado para o acesso aberto;

e) intencionalmente implementado para servir de repositório.

## **2.4 Interoperabilidade**

No *DSpace* foi adotado o protocolo para coleta de metadados da Iniciativa dos Arquivos Abertos (*Open Archives Initiative Protocol for Metadata Harvesting - OAI-PMH*) e está registrado como provedor de dados.

Conforme Marcondes (2005) a vantagem do uso do OAI-PMH consiste em permitir a coleta automática de metadados de documentos armazenados em arquivos de publicações eletrônicas os provedores de dados. Os metadados são coletados conforme o *Dublin Core* (padrão internacional ), pois é mais específico para informação bibliográfica.

### **2.4 Metadados e interface de usuários**

- Indexação para navegação e busca em coleções, entre coleções e comunidades;

- SchemaXML para exportação de metadados;

- Recuperação em diferentes formatos;

- Modelo de preservação digital OAIS;

- Finalidade: facilitar a localização e recuperação das informações;

- Versão qualificada do Dublin Core.

#### **2.5 Níveis de preservação digital**

1) Preservação dos Bits: para garantir que o arquivo continue exatamente o mesmo com o passar do tempo –sem nenhuma modificação –enquanto a mídia física evolui ao seu redor.

2) Preservação funcional: o arquivo muda com o passar do tempo mas, apesar disto, o material continua a ser usável da mesma forma em que era originalmente, enquanto os formatos digitais (e a mídia física) evoluem com o passar do tempo.

3) URL persistentes(Handles).

No caso de administrar um Repositório *DSpace* as "comunidades" e "coleções" serão criadas inicialmente pelos critérios da tipologia documental e por categorias temáticas de cada área da organização. Cada acervo personalizado pode ser dividido em sub-acervos, isto é, uma unidade específica vinculada a um tipo de acervo e seu crescimento dependerá da realidade e necessidade do Repositório.

O padrão de metadados *Dublin Core* (DC) http://www.dublincore.org/ é o formato recomendado internacionalmente e o mais adotado pelo protocolo OAI-PMH, criado pela iniciativa dos arquivos abertos. Seus elementos permitem expressar o conteúdo de um documento digital de maneira bibliográfica e particularizá-lo dentre vários outros materiais armazenados. A importância dos metadados é justificada pela necessidade dos documentos disponíveis estarem codificados em formatos e linguagens de marcação padronizadas, de modo a facilitar a interoperabilidade, o acesso e a manutenção, a recuperação e localização eficaz do acervo digital para o usuário.

#### **2.6 Tipos de materiais e suportes que serão indexados**

Ao realizar o levantamento da massa documental, pode-se ter a dimensão dos tipos de matérias produzidos e que estão pulverizados em diversos sites, sem um tratamento devido, e desta forma a implementação do Repositório Digital objetiva reunir, tornar disponível e difundir esta produção de: artigos, fotografias,

ilustrações, monografias, obras de arte, registros sonoros, revistas, vídeos e outros documentos de interesse ao desenvolvimento científico, tecnológico e sócio-cultural da organização.

## **2.7 Customização do Repositório Digital** *DSpace*

A customização do ambiente online para o Repositório necessitam ser adaptadas para os padrões de acessibilidade *World Wide Web Consortium* - W3C e Acessibilidade Brasil - AAA. Sem estas conversões, além da perda da utilização da página, pela falta de funcionalidades desejadas, elas não poderão ser utilizadas pelos softwares leitores de tela, que permitem que os portadores de deficiência consigam acessar as informações.

## **2.8 Infra-Estrutura Tecnológica para instalar o Repositório**

Segundo recomendações no site do IBICT, o *DSpace* é um sistema executável em plataforma WEB desenvolvido com base em *open source*. Para sua plena operacionalização necessita de uma infra-estrutura (hardware e software) exclusiva, própria deste tipo de software.

Para sua instalação, os sistemas operacionais recomendados são aqueles baseados em UNIX/Linux. Pode-se optar por utilizar o sistema operacional Suse (http://pt.opensuse.org/) por, e o servidor de aplicações Tomcat (jakarta.apache.org/tomcat/) por recomendação da documentação técnica. Também existe a possibilidade de instalar no servidor Windows

Os bancos de dados apropriados são o *Oracle*  (www.oracle.com) e o *PostgreSql* (www.postgresql.org ). O segundo, por ser gratuito, não acarreta ônus adicional para instituição.

A preparação do ambiente computacional segue os padrões de instalação recomendados. O software é originalmente compactado em arquivo do tipo Web Application Archive – war (use para descompactar o programa *winrar*), que é descompactado pelo *Tomcat*, e automaticamente para seguir a instalação o sistema. Cabe

lembrar que o pacote do software inclui dois arquivos .war, um para a instalação em Web e outro para suporte ao protocolo OAI-PMH.

O sistema tem três camadas: Aplicação, Negócio e Armazenamento, organizadas em três pacotes separados que contém o código-fonte. Segundo Márdero Arellano (2007), dentro de cada camada estão distribuídos os componentes, tais como: Busca; Interface Web; Provedor de Dados do OAI-PMH; Bancos de Dados; Gerenciador de *workflow* de Submissão etc. Possui também um conjunto de funcionalidades relacionadas à recuperação e disseminação dos metadados. No caso da recuperação dos itens depositados o *DSpace* utiliza o mecanismo de busca Lucene (//lucene.apache.org/), que faz parte de seu conjunto de programas.

## **3 DISCUSSÃO DO RESULTADOS**

Após a instalação do *DSpace* é necessário observar os critérios e metas para o desenvolvimento do Repositório na Organização . Por exemplo especificar quais são as pessoas responsáveis pela política do Repositório, especificar quais os documentos a serem aceitos; definir os níveis de auto-arquivamento; especificar a responsabilidade operacional e de manutenção (*backup*), entre outros.

Projetos desta natureza precisam da cultura organizacional próativa e de pessoas comprometidas além de conhecerem políticas de preservação da memória institucional; identificar as iniciativas paralelas de acesso à informação (páginas de professores, disciplinas, atividades on-line) existentes nos departamentos, laboratórios e nas disciplinas de cursos de graduação e pós-graduação; conhecer os impactos, as peculiaridades, as conseqüências e as dimensões do processo de auto-arquivamento e preservação digital on-line.

 Segundo Blattmann (2001, p. 154) ao "se criar um projeto preliminar possibilita-se ter uma visão dos componentes desse processo, das pessoas envolvidas (quem), das atividades e tarefas (o que) e dos produtos (o que) processam." Ainda para a autora, compete ao bibliotecário adequar a demanda do sistema de informação digital online, com o intuito de atender as necessidades e buscar a qualidade do serviço, na atualização constante e na relevância da coleção. Também não pode-se esquecer o foco de cada repositório se será a preservação e a organização da memória digital da instituição. No quadro 1 observa-se componentes do processo de gestão da informação. O objetivo desse quadro é resgatar as peculiaridades e atribuir especificações referente as funções, as atividades e os produtos do Repositório.

| Perfil (quem)                                                                               | Ações (como)                                                                                                | Produtos (o que)                                                                                              |  |
|---------------------------------------------------------------------------------------------|----------------------------------------------------------------------------------------------------|----------------------------------------------------------------------------------------------------|--|
| Administradores                                                                             | Manutenção do canal                                                                                         | Qualidade na transmissão de                                                                                   |  |
| da rede de<br>computadores                                                                  | de fluxo da informação<br>e da comunicação                                                                  | pacotes de informação                                                                                         |  |
| Responsáveis<br>pelas políticas<br>institucionais e de<br>serviços                          | Estabelecimento de<br>políticas, padrões,<br>modelos e funções                                              | Preservação, acesso e<br>organização da memória<br>digital                                                    |  |
| Coordenadores<br>de pesquisa e<br>ensino                                                    | Estabelecimento das<br>políticas referentes aos<br>conteúdos                                                | Diretrizes do repositório da<br>informação digital online                                                     |  |
| Técnicos na área de<br>comunicação e<br>informática;                                        | Escolha da qualidade e<br>quantidade dos<br>equipamentos utilizados                                         | Segurança (acesso,<br>manutenção e backup)<br>do repositório de informações; qualidad                         |  |
| Comunicadores;<br>Bibliotecários                                                            | para a comunicação e a<br>transmissão da informação                                                         | na entrega e recepção da<br>informação                                                                        |  |
| Engenheiros,<br>Analistas de<br>desenvolvimento de<br>sistemas, Arquitetos<br>da informação | Desenvolvimento de<br>aplicativos conforme<br>requisitos das demandas<br>centradas nos usuários             | Interface amigável aos<br>usuários envolvidos no<br>processo do Repositório                                   |  |
| <b>Bibliotecários</b>                                                                       | Indexação, classificação,<br>catalogação, recuperação<br>da informação e<br>normalização da<br>documentação | Organização, recuperação e<br>disseminação do conteúdo<br>do Repositório;<br>Credibilidade das<br>informações |  |
| Psicólogos e<br>Bibliotecários                                                              | Estudos sobre o<br>comportamento dos<br>usuários remotos                                                    | Perfil da demanda centrada<br>no usuário remoto                                                               |  |

**Quadro 1: Componentes do processo de gestão da informação** 

Adaptação de Blattmann (2001, p.154)

476 Revista ACB: Biblioteconomia em Santa Catarina, Florianópolis, v.13, n.2, p.467-485, jul./dez., 2008.

O processo dinâmico necessita estabelecer fases, conforme quadro 2, estas demandam o envolvimento da equipe, funções, atividades, tarefas e prazos para abranger a implementação e desta forma atingir os objetivos propostos.

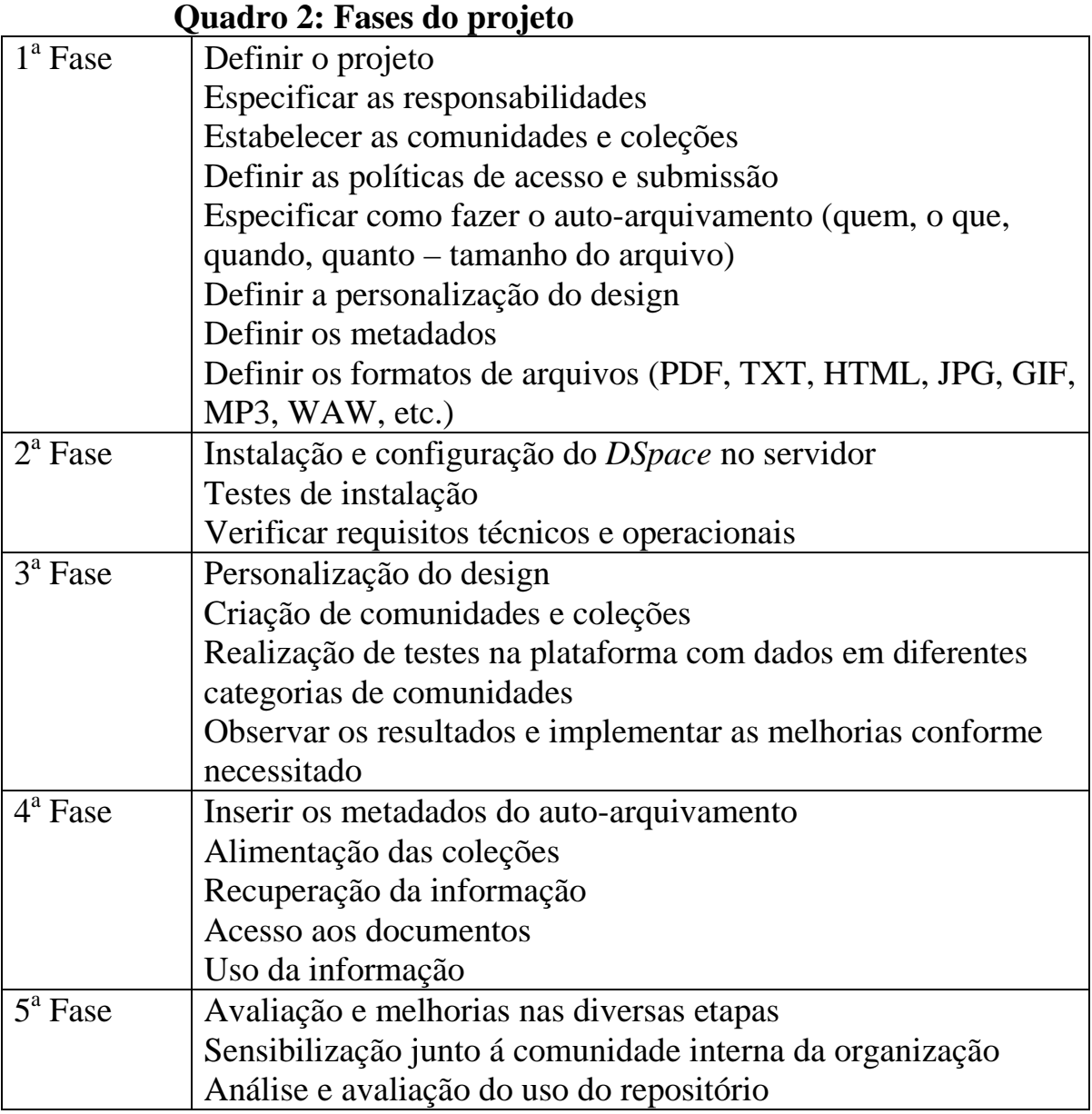

Os documentos no formato digital podem ser desde artigos, relatórios, manuais, normas, projetos, livros, revistas, fotografias, vídeos, entrevistas, anais de congresso, *papers*, palestras, apresentações de eventos, arquivos de áudio, entre outros para preservar a memória da organização.

Especificação da estrutura dos recursos e custos estimados em Reais, detalhada na figura 1, envolvem desde servidor, backup e equipamentos para instalação e uso do *DSpace*.

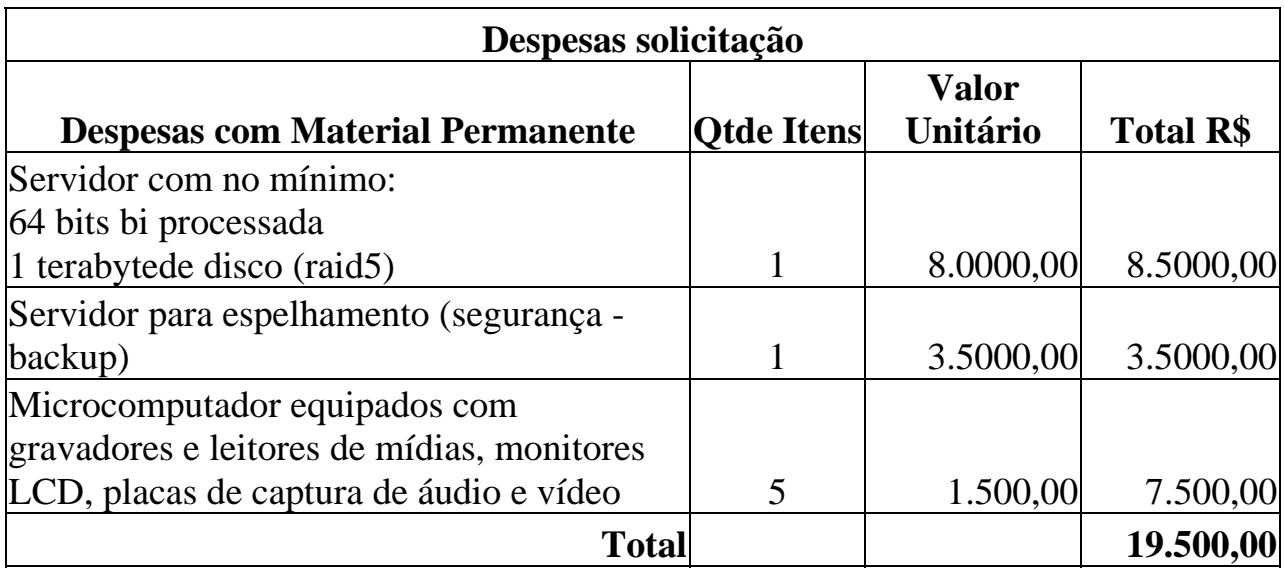

Figura 1: Especificação da estrutura dos recursos

### **3.1 Auto-arquivamento e disponibilização do conteúdo**

O *DSpace* está alinhado ao movimento do acesso livre, usa do protocolo OAI-PMH, a estrutura do Dublin Core para o tratamento da informação, para facilitar o acesso, recuperação, uso e disseminação da informação em provedores de serviços nacionais e internacionais.

Cada pessoa poderá efetuar o auto-arquivamento, dependerá da política de acesso e submissão. Como é uma nova cultura na organização o auto-arquivamente requer motivação e capacitação dos envolvidos conforme Ferreira (2007, p.85).

O *DSpace* pode ser usado para trabalho colaborativo, idéia defendida pelos usuários e desenvolvedores de software livre, é visto como um construtivismo social

Um grupo social construindo coisas umas para as outras, criando, de forma colaborativa, uma pequena cultura de objetos compartilhados, com significados compartilhados. Quando alguém é introduzido dentro de uma cultura

como essa, ela está aprendendo o tempo todo sobre como ser uma parte dessa cultura, em vários níveis. (Comunidade Moodle, 2008)

No que se refere à política de *copyright*, que pesa sobre o conteúdo do repositório é necessário especificar se utilizará as licenças flexíveis do *Creative Communs*, o *Copyleft* ou outra modalidade de direitos autorais e esta precisa estar clara para toda a comunidade.

Sobre a capacidade do armazenamento requisitos técnicos como tamanho da capacidade do servidor e velocidade do processador são fundamentais para acesso e uso do ambiente. Em seguida necessita-se formular as normas ou diretrizes para definir questões como: o tamanho e formato dos arquivos (por exemplo, tamanho máximo em bits para *upload* de vídeos, áudios e fotos), o tratamento mais adequado de documentos para a guarda, tal como o PDF/A-1, que é a Norma Internacional ISO 19005-1, que tem por objetivo ser um padrão para arquivamento e conservação de documentos digitais a longo prazo.

### **3.2 Organização e gestão do conteúdo**

Segundo Ferreira (2007, p.87) analisar o uso do software, capacitar sua equipe e, ter um tempo para consolidar e fortalecer a infra-estrutura adequada na instituição para implementação do repositório torna-se vital.

O conteúdo do repositório deve ser organizado em Comunidades, que são as entidades administrativas conhecidas como coleções Cada Comunidade pode conter um número ilimitado de sub-comunidades. Cada sub-comunidade poderá ser uma coordenação de áreas temáticas, ou mesmo um núcleo ou grupo de ação e manifestação cultural que atue no repositório.

Os documentos digitais serão denominados de Itens e estarão agrupados em Coleções. As Comunidades e Sub-Comunidades podem ter também um número ilimitado de Coleções. Os Itens serão indexados seguindo os padrões já pré-estabelecidos de metadados do próprio software pautado no *Dublin Core*. As Comunidades são

mostradas em página própria e terão suas informações, notícias e links próprios, além de mostrar a lista com suas Sub Comunidades e Coleções.

As descrições dos metadados de cada coleção serão estudadas e definidas, respeitando-se suas especificidades, formato e suporte. Porém, adequando-as a proposta já existente no *software DSpace*, de modo a garantir a facilidade nos momentos de atualização (*upgrade*) do próprio sistema (Ferreira, 2007, p.88).

O tratamento dos documentos a serem depositados necessitam de estudos particulares, em especial no que se refere à inclusão dos documentos retroativos a implantação do repositório, sua autoria (se autores poderão incluir materiais antes de terem vínculo com a organização), normalização, e a inclusão de informações mínimas de identificação e tratamento, visando a preservação e organização em meio digital.

A inserção dos conteúdos da Comunidade, será definida estrategicamente em função do interesse da sub comunidade. Por meio desse sistema, os autores deverão também auto-depositar seus trabalhos preenchendo os metadados padronizados além de serem direcionados a tratar e formatar seus documentos seguindo padrões, normas e diretrizes definidos na políticas da organização.

Os autores necessitam contar com uma estrutura de apoio para proceder no auto-arquivamento e no trabalho colaborativo na Internet.

### **3.3 Políticas de acesso e submissão**

Para acessar as áreas restritas será necessário ao preenchimento do cadastro.

Algumas tarefas irão requerer, além do cadastro, uma autorização, como para a submissão de Itens. Na própria plataforma *DSpace* há formulários que poderão servir de modelo para solicitar tal autorização. Antes de logar-se pela primeira vez, será necessário registrar-se no Repositório, ter um e-mail válido e seguir as instruções no ambiente.

Estas políticas podem ser implementadas e diferenciadas para cada coleção ou comunidade, dependendo da especificidade de cada uma. Caso o autor deseje submeter Itens e não encontre uma Comunidade ou Coleção adequada, o autor poderá submeter á comissão constituída pela organização.

## **3.4 Administrando o repositório** *DSpace*

Após a implantação do Repositório, definição das políticas de submissão e gestão de conteúdos, se torna necessário o planejamento, execução, manutenção de mudanças conforme as análises e avaliações periódicas no ambiente.

O acompanhamento do repositório necessita de indicadores: acessos, *downloads, uploads*, análise bibliométrica, entre outros, e desta forma, proporcionar visibilidade de quem acessa, o que acessa, quando e com que ferramentas.

Delinear a política de institucionalização e buscar o compromisso de participação de todos os membros da equipe são os primeiros passos. A equipe *DSpace* do MIT desenvolveu em 2002 uma apresentação *Business Planning Presentation*  (http://www.dspace.org/implement/business-plan.ppt ) e também o plano de negócios - *DSpace Business Plan* (http://www.dspace.org/implement/mellon.pdf ) com foco em 5 áreas: a distribuição da Licença, descrição dos serviços, a entrega dos serviços, conscientizar e adotar a direção, modelo financeiro.

Para administrar o ambiente torna-se crucial determinar as etapas:

- a) Processo de gestão: especificar as responsabilidades baseados na gestão participativa.
- b) Entrada de documentos:
	- quem a realizará e ou fará as instruções;
	- controle de qualidade (conteúdo e formato).
- c) Quem contribuirá com o conteúdo e definirá o autoarquivamento?
- d) Como será feita a revisão do conteúdo?
- e) Quem fará parte da comissão das políticas internas e externas?
- f) Decidir como será o fluxo de publicação (edição, revisão, quais os metadados e formatos a serem adotados)?
- g) Quais os bibliotecários da instituição passarão pela formação e atuantes na assistência aos usuários e autores?
- h) Como será feito o gerenciamento das coleções ?
- i) Quem e como será a avaliação do sistema (análise dos acessos e depósitos)?

## **3.5 Divulgação**

Após uso do ambiente será necessário acompanhar as possíveis melhorias nas diversas etapas. A sensibilização junto á comunidade interna possibilita um retorno melhor e pontual sobre o que e aonde alterar. Ao ofertar treinamento da comunidade para o uso, auto-arquivamento e trabalho colaborativo cria-se uma comunidade auto-suficiente. O uso das ferramentas de marketing, o registro nos motores de busca, podem auxiliar na melhoria da visibilidade da produção (produção técnico, artística, científica, acadêmica e cultural) na organização.

# **4 CONCLUSÕES**

Ao implantar tecnologias da informação e comunicação necessita-se da conscientização das potencialidades e respectivos usos. Concorda-se com Smith et al. (2003) sobre a necessidade de políticas, requisitos da equipe técnica, uso de estratégias de comunicação, estruturas de gerenciamento e controle, planos de treinamento, e seguir requerimentos operacionais. A participação ativa no grupo torna-se um meio para a equipe da biblioteca se familiarizar com o sistema e a discussão ampla desses tópicos possibilita desenvolver os serviços via *DSpace.*

Um repositório digital em determinada organização altera desde a política interna à externa, as atividades e tarefas, os produtos e serviços oferecidos. Cabe lembrar a importância de compreender os motivos da mudança; as vantagens e as dificuldades na

implantação; usar os dados e retornos oriundos da análise de processos (*feedback*), os custos e as novas responsabilidades implícitas em desenvolver um novo serviço para a biblioteca; em administrar os recursos limitados, em obter apoio (recursos financeiros, operacionais e humanos), e identificar potenciais recursos de fomento (repositórios institucionais são uma extensão dos serviços bibliotecários).

Cabe lembrar os alertas do estudo de Davis e Connolly (2007) referentes ao não usar repositórios digitais: evitar a redundância com outras modalidades na disseminação da informação; analisar a curva de aprendizagem dos envolvidos no processo; evitar a confusão com direitos reservados; o medo do plágio; a qualidade dos trabalhos incompatível; e considerações quando depositar um documento no repositório significa publicação.

### **REFERÊNCIAS**

BARTON, Mary R.; WALKER, Julie Harford. **MIT Libraries' DSpace Business Plan Project Final Report to the Andrew W. Mellon Foundation**. 2002. Disponivel em : < http://www.dspace.org/implement/mellon.pdf >. Acesso em: 20 jun. 2008.

BLATTMANN, Ursula. **Modelo de gestão da informação digital online em bibliotecas acadêmicas na educação a distância:** biblioteca virtual. 2001. Tese (Doutorado em Engenharia de Produção) - Programa de Pós-Graduação em Engenharia de Produção, Universidade Federal de Santa Catarina, Florianópolis.

BRASIL.Congresso Nacional. Senado Federal. Comissão Biblioteca Digital. **Relatório final**: Projeto biblioteca digital do Senado Federal. Brasília, 2007 118 f. Disponível em < http://www2.senado.gov.br/bdsf/item/id/81937 >. Acesso em: 26 abr. 2008.

CAFÉ, L. et al. Repositórios institucionais: nova estratégia para publicação científica na Rede. In: ENCONTRO NACIONAL DE INFORMAÇÃO EM CIÊNCIAS DA COMUNICAÇÃO, 13., 2003. **Anais....** Disponível em: < http://dspace.ibict.br/dmdocuments/ENDOCOM\_CAFE.pdf > . Acesso em: 30 mar.2008.

DAS, Anup Kumar; SEN, Bimal Kanti; JOSAIH, Jocelyne. **Open access to knowledge and information**: scholarly literature and digital library initiatives; the South Asian scenario. New Delhi, UNESCO New Delhi, 2008. 137p. ISBN 978- 81-89218-21-8 Disponível em: <

http://unesdoc.unesco.org/images/0015/001585/158585e.pdf >

DAVIS, Philip M.; CONNOLLY, Matthew J. L.. Institutional Repositories: Evaluating the Reasons for Non-use of Cornell University's Installation of DSpace. **D-Lib Magazine**, v. 13, n. 3/4, Mar. /Apr. 2007. Disponível em: < http://www.dlib.org/dlib/march07/davis/03davis.html >. Acesso em: 20 jun. 2008.

DONOHUE, Timothy G.; PHILLIPS, Scott A.; SALO, Dorothea. **DSpace How-To Guide**: Tips and tricks for managing common DSpace chores (Now serving DSpace 1.4.2 and Manakin 1.1). c2006-2007. Disponível em: < https://www.ideals.uiuc.edu/bitstream/2142/1043/3/DSpaceHowToGuide.pdf >.

FERREIRA, Sueli Mara Soares Pinto. Repositório Institucional em Comunicação: o projeto Reposcom implementado junto à Federação de Bibliotecas Digitais em Ciências da Comunicação. **Encontros Bibli**: Revista Eletrônica Biblioteconomia e Ciência da Informação, Florianópolis, n. esp., 1º sem. , p. 77- 94, 2007. Disponível em: < http://www.encontros-

bibli.ufsc.br/bibesp/esp\_06/bibesp\_esp\_06\_pintoferreira\_esp\_20071.pdf>. Acesso em: 28 jun. 2008.

KURAMOTO, Hélio. Informação científica: proposta de um novo modelo para o Brasil. **Ciência da Informação**, v. 35, n. 2, p. 2006. Disponível em: < http://revista.ibict.br/index.php/ciinf/article/viewArticle/831/678 **>.** 

LEVACK, Kinley. A Giant Leap for Academia? Google Ventures into DSpace. **Enterprise Search Center**, 19, Jul. 2004. Disponível em <

http://www.enterprisesearchcenter.com/Articles/PrintArticle.aspx?ArticleID=6866 > . Acesso em 28 jun. 2008.

MARCONDES, Carlos Henrique. Metadados: descrição e recuperação de informação na Web. In: MARCONDES, Carlos H.; KURAMOTO, Hélio; TOUTAIN, Lídia Brandão; SAYÃO; Luís (orgs.). Bibliotecas digitais: saberes e práticas. Salvador/Brasília : UFBA/IBICT, 2005. p. 97-113.

MÁRDERO ARELLANO, M. A. **Repositórios Institucionais DSpace**. Brasília: Instituto Brasileiro de Informação em Ciência e Tecnologia, 2007. Disponível em: <

http://dspace.ibict.br/index.php?option=com\_content&task=view&id=12&Itemid= 97>. Acesso em: 20 abril 2008.

MIT Libraries. Business Planning for a DSpace Service. Disponível em : < http://www.dspace.org/implement/business-plan.html >. Acesso em: 20 jun. 2008. MOODLE Community. Disponível em<

http://moodle.org/file.php/47/docs/philosophy.html> Acesso em: 02 jul. 2008.

REPOSITÓRIO institucional. In: GLOSSÁRIO. *DSpace*. Repositórios digitais. Brasília: Instituto Brasileiro de Informação em Ciência e Tecnologia, 2007. Disponível em:

<http://dspace.ibict.br/index.php?option=com\_content&task=view&id=43&Itemid =77>. Acesso em: 20 abril 2008.

Revista ACB: Biblioteconomia em Santa Catarina, Florianópolis, v.13, n.2, p.467-485, jul./dez., 2008. 484 SMITH, MacKenzie et al.. DSpace: An Open Source Dynamic Digital Repository. **D-Lib Magazine**, v. 9, n. 1, Jan. 2003. ISSN 1082-9873 Disponível em: < http://www.dlib.org/dlib/january03/smith/01smith.html >. Acesso em: 20 jun. 2008.

VIANA, C. L. M.; MÁRDERO ARELLANO, M. A. **Repositórios institucionais baseados em DSpace e ePrints e sua viabilidade nas instituições acadêmicocientíficas.** Disponível em: <http://eprints.rclis.org/archive/00008488/ >. Acesso em: 10 jun. 2007.

VIANA, C. L. M.; MÁRDERO ARELLANO, M. A; SHINTAKU, M. Repositórios institucionais em ciência e tecnologia: uma experiência de customização do DSpace In: SIMPÓSIO INTERNACIONAL DE BIBLIOTECAS DIGITAIS, 3. **Anais ... São Paulo: CRUESP, 2005.** Disponível em: < http://bibliotecas-cruesp.usp.br/3sibd/docs/viana358.pdf . Acesso em: 10 jun. 2007.

WEBER, Claudiane. **Relatório de estágio na Biblioteca Central da Universidade Federal de Santa Catarina - UFSC**. 2008. 71 f. Trabalho apresentado como requisito parcial para aprovação na Disciplina CIN 5506 Estágio Supervisionado em Biblioteconomia, Curso de Biblioteconomia, Centro de Ciências da Educação, Universidade Federal de Santa Catarina, Florianópolis, 2008.

### *DSPACE AS ORGANIZATIONAL DIGITAL REPOSITORY*

*Abstract: This paper article characterizes and identifies questions about using DSpace in the organization. It presents a historical description and some action to management digital information on-line. The team work and internal and external policies specifications are important to build the digital repository. Keywords: Institucional repository. DSpace.*

#### **Ursula Blattmann**

 $\overline{\phantom{a}}$ 

 $\overline{\phantom{a}}$ 

Dra. Engenharia de Produção - UFSC. Mestre em Biblioteconomia – PUCCAMP. Bacharel em Biblioteconomia - UFSC.

Professora na UFSC. Ministra aulas nos cursos de Biblioteconomia e Ciência da Informação (PGCIN) – UFSC. Florianópolis – Santa Catarina E-mail: ursula@ced.ufsc.br

#### **Claudiane Weber**

Bacharel em Biblioteconomia – UFSC. Bibliotecária da Faculdade Antonio Meneghetti. Supervisora do Laboratório de Ambientes de Educação a Distância (LAED) - CFM/UFSC,- Florianópolis.

E-mail: clauweber@gmail.com

Artigo: Recebido em: 11/07/2008 Aceito em: 31/08/2008